## The book was found

# Microsoft SQL Server 2012 A Beginners Guide 5/E

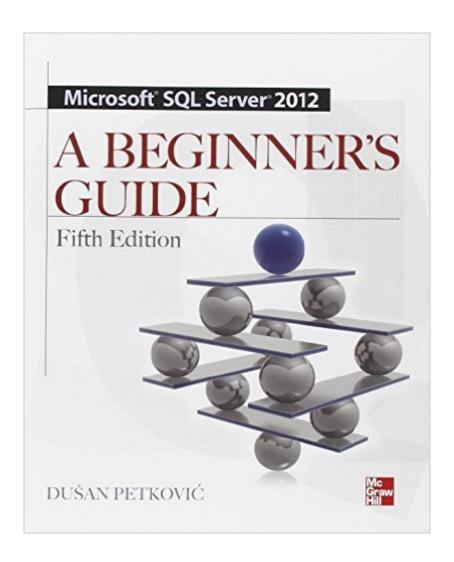

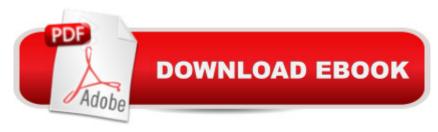

## **Synopsis**

Essential Microsoft SQL Server 2012 Skills Made Easy Get up and running on Microsoft SQL Server 2012 in no time with help from this thoroughly revised, practical resource. Filled with real-world examples and hands-on exercises, Microsoft SQL Server 2012: A Beginner's Guide, Fifth Edition starts by explaining fundamental relational database system concepts. Then, you'll learn how to write Transact-SQL statements, execute simple and complex database queries, handle system administration and security, and use the powerful analysis, business intelligence, and reporting tools. XML, spatial data, and full-text search are also covered in this step-by-step tutorial. Install, configure, and customize SQL Server 2012 Create and modify database objects with Transact SQL statements Write stored procedures and user-defined functions Handle backup and recovery Automate administrative tasks Tune your database system for optimal performance, availability, and reliability Implement security measures using authentication, encryption, and authorization Work with SQL Server Analysis Services, SQL Server Reporting Services, and other business intelligence tools Store, display, and query XML documents Manage spatial data Query documents using MS Full-Text Search (FTS)

### **Book Information**

Paperback: 832 pages

Publisher: McGraw-Hill Education; 5 edition (March 23, 2012)

Language: English

ISBN-10: 0071761608

ISBN-13: 978-0071761604

Product Dimensions: 7.4 x 1.5 x 9.1 inches

Shipping Weight: 2.8 pounds (View shipping rates and policies)

Average Customer Review: 4.2 out of 5 stars Â See all reviews (32 customer reviews)

Technology > Programming > Microsoft Programming > SQL Server #42 in Books > Computers

Best Sellers Rank: #151,289 in Books (See Top 100 in Books) #24 in Books > Computers &

& Technology > Software > Databases #50 in Books > Computers & Technology > Databases &

Big Data > Data Warehousing

#### Customer Reviews

This book is a really great beginners guide for core SQL Server 2012, and it also does a great job of introducing new features introduced in SQL Server 2012. What I mean by core is that topics like Master Data Services and Data Quality Services are not introduced. That is not a bad thing. By

limiting the scope of the book, the author was able to better the topics that are included. I wanted this book because I like having a book about the basics close by. I am not in SQL Server everyday and when I find myself needing to go back to it, I not only want books on the advanced features nearby, I want the basics also. The book covers all the basics you need to know to get up and running quickly. After a really nice introduction where the author covers the new 2012 features and where they are covered in the book, they have a nice overview of relational databases and detailed coverage of the installation process. The book is broken into five parts. I have listed the parts and the chapters in each below. The titles of the chapters show the topics covered. Part I: Basic Concepts and InstallationChapter 1. Relational Database Systems: An IntroductionChapter 2. Planning the Installation and Installing SQL ServerChapter 3. SQL Server Management StudioPart II: Transact-SQL LanguageChapter 4. SQL ComponentsChapter 5. Data Definition LanguageChapter QueriesChapter 7. Modification of a Table's ContentsChapter 8. Stored Procedures and User-Defined FunctionsChapter 9. System CatalogChapter 10. IndicesChapter 11. ViewsChapter 12. Security System of the Database EngineChapter 13. Concurrency ControlChapter 14. TriggersPart III: SQL Server: System AdministrationChapter 15. System Environment of the Database EngineChapter 16. Backup, Recovery, and System AvailabilityChapter 17. Automating System Administration TasksChapter 18. Data ReplicationChapter 19. Query OptimizerChapter 20. Performance TuningPart IV: SQL Server and Business IntelligenceChapter 21. Business Intelligence: An IntroductionChapter 22. SQL Server Analysis ServicesChapter 23. Business Intelligence and Transact-SQLChapter 24. SQL Server Reporting ServicesChapter 25. Optimizing Techniques for Relational Online Analytical ProcessingPart V: Beyond Relational DataChapter 26. SQL Server and XMLChapter 27. Spatial DataChapter 28. SQL Server Full-Text SearchThe author has a great writing style and really explains things clearly making good use of diagrams, code samples, and tables. I mention that because I have seen books that don't. The author has made all the scripts, sample database, and exercise solutions available. The author also makes use of the AdventureWorks and AdventureWorksDW database. I thought is was strange they didn't use the AdventureWorks2012 and the AdventureWorksDW2012 version available on CodePlex, but that was probably because they weren't available at the time the book was written. Like I said at the beginning if the review, this is a beginners book, just like the title states. You won't find coverage of topics like cursors, buy you will find all the basics are covered. All in all I highly recommend this book as the starting point for anyone looking to learn SQL Server 2012

I think I'm going to be using this book for quite a while. It's not so big and chock full of publisher's

fluff, it's concise and informative. I can actually sit and read this one without falling asleep. And I learn something every time I read it.

This book is a excellent beginner's guide for any DBA or SQL Developer. It gets you started at a level that is easy to understand but yet comprehensive of the SQL Server 2012 suite of tools/apps. Yet it also deep enough that it is a excellent reference and does offer medium level material as well for more experience developers or DBAs. Great book, must have for your technical library.

As a few others have mentioned, this book really isn't for beginners, I'm very tech savvy and work in IT but have never been in the SQL world before, this book should have been a slam dunk to help get me comfortable but it wasn't. In the early chapters where the basic setups of the sample DB are discussed there are huge swaths of data that just isn't given to the reader and a "new to DB" user has no idea where the author is going or how to handle the steps. This lack of ramp up in the creation of the samples should be where we start using the building blocks of database construction instead of frustrating the new user. As a book for beginners with other DB expereince it would be a 5-star book, for users that are just being introduced to databases it's a 2. possibly even a 1 in my book.

This is the book for newbies and admins alike for SQL Server. Taught using a simple database, all of the essential topics for SQL Server are presented. I have been using Mr. Petkovic's books in my classes for several years. I chose his books because they are complete, contain straightforward examples, and are very easy to read.

I picked up this book after being asked if I knew MDX/SSAS which I did not. I went through this book with out any difficulties. I will say that I do have SSIS/SSRS experience and a high-level overview of SSAS so not all of the terms and ideas where new to me so that might have helped me. The book takes you through real world scenarios which I love more than non-pertinent examples in most books. If you want a great intro into BI I suggest checking this book out.

This book is written very well. I am able to skip to just the sections that I need to understand better and It does clear up my questions having to do with store procedures and temporary data structures. I like how it is organized and that it gives lots of details. This is a great beginner's book on Sql Server 2012.

Clear and concise text, good examples and exercises. Covers everything I needed to know to start working with SQL Server and Management Studio and to reach a level of SQL competence that will allow me to write all the queries I need.

#### Download to continue reading...

Beginning SQL 2012 Joes 2 Pros Volume 1: The SQL Queries 2012 Hands-On Tutorial for Beginners (SQL Exam Prep Series 70-461 Volume 1 Of 5) (SQL Queries 2012 Joes 2 Pros) Learn SQL Server Administration in a Month of Lunches: Covers Microsoft SQL Server 2005-2014 Microsoft SQL Server 2012 T-SQL Fundamentals (Developer Reference) Microsoft Official Course 2778A Writing Queries Using Microsoft SQL Server 2008 Transact-SQL MCTS Self-Paced Training Kit (Exam 70-432): Microsoft® SQL Server® 2008 - Implementation and Maintenance: Microsoft SQL Server 2008--Implementation and Maintenance (Microsoft Press Training Kit) SQL for Beginners: Learn the Structured Query Language for the Most Popular Databases including Microsoft SQL Server, MySQL, MariaDB, PostgreSQL, and Oracle Microsoft SQL Server 2012 A Beginners Guide 5/E Training Kit (Exam 70-462) Administering Microsoft SQL Server 2012 Databases (MCSA) (Microsoft Press Training Kit) Training Kit (Exam 70-461) Querying Microsoft SQL Server 2012 (MCSA) (Microsoft Press Training Kit) Training Kit (Exam 70-463) Implementing a Data Warehouse with Microsoft SQL Server 2012 (MCSA) (Microsoft Press Training Kit) Office 2016 For Beginners- The PERFECT Guide on Microsoft Office: Including Microsoft Excel Microsoft PowerPoint Microsoft Word Microsoft Access and more! Inside Microsoft SQL Server 2008 T-SQL Programming (Developer Reference) Sams Teach Yourself Microsoft SQL Server T-SQL in 10 Minutes Inside Microsoft SQL Server 2008 T-SQL Querving (Developer Reference) Microsoft SQL Server 2012 Reporting Services 4/E Microsoft SQL Server 2012 Administration: Real-World Skills for MCSA Certification and Beyond (Exams 70-461, 70-462, and 70-463) Professional Microsoft SQL Server 2012 Reporting Services Professional Microsoft SQL Server 2012 Administration Delivering Business Intelligence with Microsoft SQL Server 2012 3/E Microsoft SQL Server 2012 Management and Administration (2nd Edition)

**Dmca**